CSV Master Кряк Torrent (Activation Code) Скачать бесплатно без регистрации PC/Windows

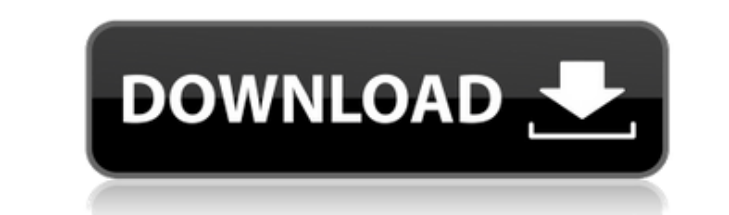

CSV Master Crack+ License Keygen [March-2022]

Мощный CSV-редактор. Автоматическая объемная вставка Импорт из баз данных Импорт из каталогов Редактируйте данные CSV прямо в редактирование или изменение данных экспорт в текстовые файлы CSV Master имеет мощную поддержку иногда UNIX. Это полезно как для технических, так и для нетехнических людей. Основные функции CSV: Автоматическая массовая вставка Создание или редактирование существующих файлов CSV (массовый импорт) Табличное представле базы данных или в файлы Форматы ввода и вывода CSV для csv, html, sql Автоматическое определение формата CSV в Java 1.5.х, 1.6.х, 1.7.х, 1.8.х Возможность доступа через путь к файлу или ввод URL-адреса для локального файл с помощью операторов SQL Выберите любой столбец по имени или по индексу Управление столбцами и их порядком (заголовок) Импорт из каталогов Сортировка или фильтрация файлов CSV Создание документов XML или MS Word и HTML Та данных в таблице или в табличном представлении Добавить новый столбец после выбранного Добавить строку(и) в конце выбранной строки Импорт из файла заданного типа (см. пример) Импорт из баз данных Создание операторов SQL и Изменение размера таблицы в редакторе Интерактивное древовидное представление для больших данных Добавьте любой столбец с любым именем (синтаксис «NameColumnName») Добавить данные в столбец любого типа Изменение ширины ст ячейки или столбца Текст или ячейка введите выбранное значение Действия по форматированию любых данных, ячеек, строк или столбцов Отладка: отображать построчно Память: отображать запрос и базе данных Консоль запросов к баз данных в заданном типе файла (посмотрите пример) Отображать результат в виде таблицы, csv, текста, html или текста фиксированной длины Экспорт в базы данных Экспорт

## **CSV Master License Key Full [Mac/Win]**

CSV Master Download With Full Crack — Column Manipulation Tool (CSV-M) — это небольшой набор подключаемых модулей Eclipse, предназначенный для упрощения общих задач редактирования данных в текстовом формате (CSV/Excel). Ч выбора нескольких значений столбца. Ранее можно было выбрать только один столбец. \* Новая функция «Копировать в буфер обмена» теперь доступна для каждого выбранного файла CSV/Excel. \* Несколько улучшений удобства использо редактирование столбцов, копирование и синхронизация (Ctrl+C и Ctrl+S) и т. д. Изменения в версии 3.2 CSV-M \* Улучшен модуль CSV в рабочее пространство Eclipse из внешних программ, таких как Microsoft Excel. \* Расширенный Устраняет необходимость вручную редактировать строку и устанавливать параметр командного поля. \* Добавлен фильтр множественного выбора столбцов Новые функции в версии CSV-М 3.1 \* Добавлен модуль CSV в рабочее пространство М 3.1 \* Добавлены CSV с представлением таблиц \* Добавлена возможность копирования в буфер обмена. Получить содержимое буфера обмена выбранных ячеек. \* Добавлена возможность синхронизировать скопированные ячейки с уже нахо \*Это изменение необходимо, поскольку старый модуль CSV поддерживает только один столбец. \* Добавлена совместимость с вкладками, разделение вкладками, разделение вкладок на 2 вкладки и многие другие параметры, которые испо проблемы \* Улучшено меню Eclipse для CSV-M 3.1. Как установить CSV-M \* Перейдите на Eclipse Marketplace и найдите CSV-M. Установка очень проста. \* Запустите CSV-М простым щелчком по значку Eclipse. \* Откройте CSV-файл. Мо Исправление заключается в очистке затмения (Справка -> О программе -> Очистить). \* Для пользователей Linux CSV-М работает нормально. Никаких конкретных исправлений. Как использовать CSV-М \* Запустите файл CSV 1eaed4ebc0

## **CSV Master Free**

CSV Master — это небольшой плагин Eclipse, который предлагает вам возможность просто открыть файл в файл в стандартном редакторе Eclipse. С помощью этого плагина вы можете легко экспортировать свои данные в файл в формате символ, используемый для разделения содержимого ячейки, но вы будете невозможно их редактировать) и откройте любой полученный файл в обычном текстовом редактирования. После распаковки файла архива вы сможете найти содержи необходимо добавить CSV Master с сайта обновлений. Установка пройдет без проблем. После завершения установки плагин будет готов к использованию, и вы сможете начать им пользование мастера CSV: Вот краткое руководство по и Нажмите кнопку «Экспорт» в главном окне (верхняя левая кнопка на изображении). Перетащите файл .сsv в окно плагина. Нажмите «Открыть», и файл СSV будет загружен в главное окно. Редактирование таблицы: Нажмите на значок та кнопку «Экспорт» (внизу слева), чтобы создать файл csv. Нажмите «Открыть», и файл csv будет загружен в главное окно. Команды: Главное окно содержит пункт меню «Инструменты» для следующих функций: Импорт (откройте только ч создать на его основе новый CSV-файл) Закрыть (закрыть CSV-файл) В главном окне также есть пункт меню «Редактировать» и «Таблица». Редактировать: Нажмите «Изменить», чтобы открыть главное окно, в котором вы найдете создан увидите данные в таблице. Используйте пункт меню «Таблица» для сортировки данных. Если вы нажмете кнопку «Переименовать», вы сможете изменить

CSV Master — это подключаемый модуль Eclipse, который предоставляет следующие возможности для редактирования текстовых файлов в формате CSV: Ячейки можно вставить вручную. Ячейки можно вставить вручную. Ячейки могут быть использованием предопределенных форматов. Ячейки могут быть разделены запятыми, точками с запятой, табуляцией или возвратом каретки. Ячейки можно объединять или разделять на строки, а заголовки столбцов можно копировать в есть варианты сравнения файлов и сообщений с шаблоном, возможно, вы сможете его использовать. А: Вы пробовали CSV\_Filter из менеджера плагинов Visufor? Я использовал его в последнее время для аналогичных целей. Кроме того выбрать все элементы в одной строке Я использую Ionic 2 ion-list, и мне нужно иметь возможность выбирать/отменять выбор всех элементов в одной строке, как показано на рисунке ниже. Я попытался добавить атрибут ng-option в Затем вам нужно будет создать контроллер для обработки событий вашего собственного (внешнего) сценария. .controller('MyCtrl', функция (\$scope)

## **What's New In?**

Минимальные характеристики: Windows® 7, Vista, XP, 2000, NT Рекомендуется использовать все системы под управлением Windows® 2008, 2003 и XP с пакетом обновления 3. Операционная система: Windows® 8/8.1/10 Процессор: Процес (рекомендуется 4 ГБ) Графика: совместимая с DirectX 9 видеокарта с 256 МБ или более видеопамяти DirectX